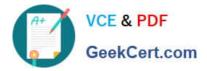

# 1Z0-1093-22<sup>Q&As</sup>

Oracle Cloud Database Services 2022 Professional

## Pass Oracle 1Z0-1093-22 Exam with 100% Guarantee

Free Download Real Questions & Answers **PDF** and **VCE** file from:

https://www.geekcert.com/1z0-1093-22.html

100% Passing Guarantee 100% Money Back Assurance

Following Questions and Answers are all new published by Oracle Official Exam Center

Instant Download After Purchase

100% Money Back Guarantee

- 😳 365 Days Free Update
- 800,000+ Satisfied Customers

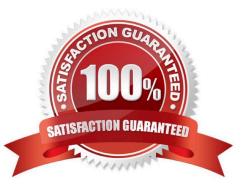

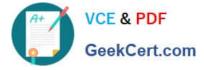

#### **QUESTION 1**

Your company\\'s security policy requires you to patch the database within a month of a relevant database patch being released by Oracle.Which method requires the least amount of down time?

A. Download the latest patch from MOS, back up your database, run a precheck, then apply the patch on the database home.

B. Own two Oracle Homes (OH193\_A and OH193\_B), each with a test database (193A and193B respectively).

C. Back up your database, run a precheck, then apply the patch on the database home where the database resides.

D. Download the latest patch from MOS, back up your database, and use dbaasc1i to apply the patch on the database home.

E. Create a new database home, patch it to the version you want, and then move the database to the new home.

#### Correct Answer: E

#### **QUESTION 2**

In Exadata Cloud Service, you use Oracle Data Guard for disaster recovery. What is the minimum egress requirement needed to enable Data Guard between Exadata Cloud Services?

- A. Tcp traffic only for port 1521 and port 22
- B. Tcp traffic only for port 1521
- C. Tcp traffic only for port 22
- D. Open for all protocols

Correct Answer: B

#### **QUESTION 3**

You want to scale within Exadata System. Which of the following two statements are true? (Choose all correct answers)

- A. The setting of database parameter CPU\_COUNT is affected bymodifying the number of enabled OCPU cores.
- B. Modifying the number of enabled OCPU cores does not require database downtime.
- C. Modifying the number of enabled OCPU cores requires database downtime.
- D. The setting of database parameter CPU\_COUNT is not affected by modifying the number of enabled OCPU cores.

Correct Answer: AB

#### **QUESTION 4**

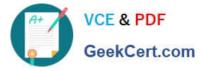

Which three statements are true regarding MySQL Database Service HeatWave? (Choose all correct answers)

HeatWave uses periodic long-running ETL batch jobs to refresh the data.

- A. Heatwave is a in-memory, query-processing engine designed for fast execution of analytic queries.
- B. Heatwave is Exclusively available in Oracle Cloud Infrastructure.
- C. Heatwave uses machine learning to automate operations, increasing DBA productivity and reducing costs.
- D. HeatWave data which is needed for analytic processing is stored in disk files.

Correct Answer: AC

### **QUESTION 5**

You notice that throttling is occurring on your NoSQL Database Cloud Service. What must you increase to solve this?

- A. storage capacity
- B. storage capacity
- C. index size
- D. OCPU for all servers in the cluster
- Correct Answer: D

1Z0-1093-22 VCE Dumps

<u>1Z0-1093-22 Exam</u> <u>Questions</u> 1Z0-1093-22 Braindumps